# Variational Autoencoders

Bryan Pardo Northwestern University (updated fall 2022)

# Reminder about Autoencoders

#### Simplest Autoencoder: Linear model, 1 hidden layer

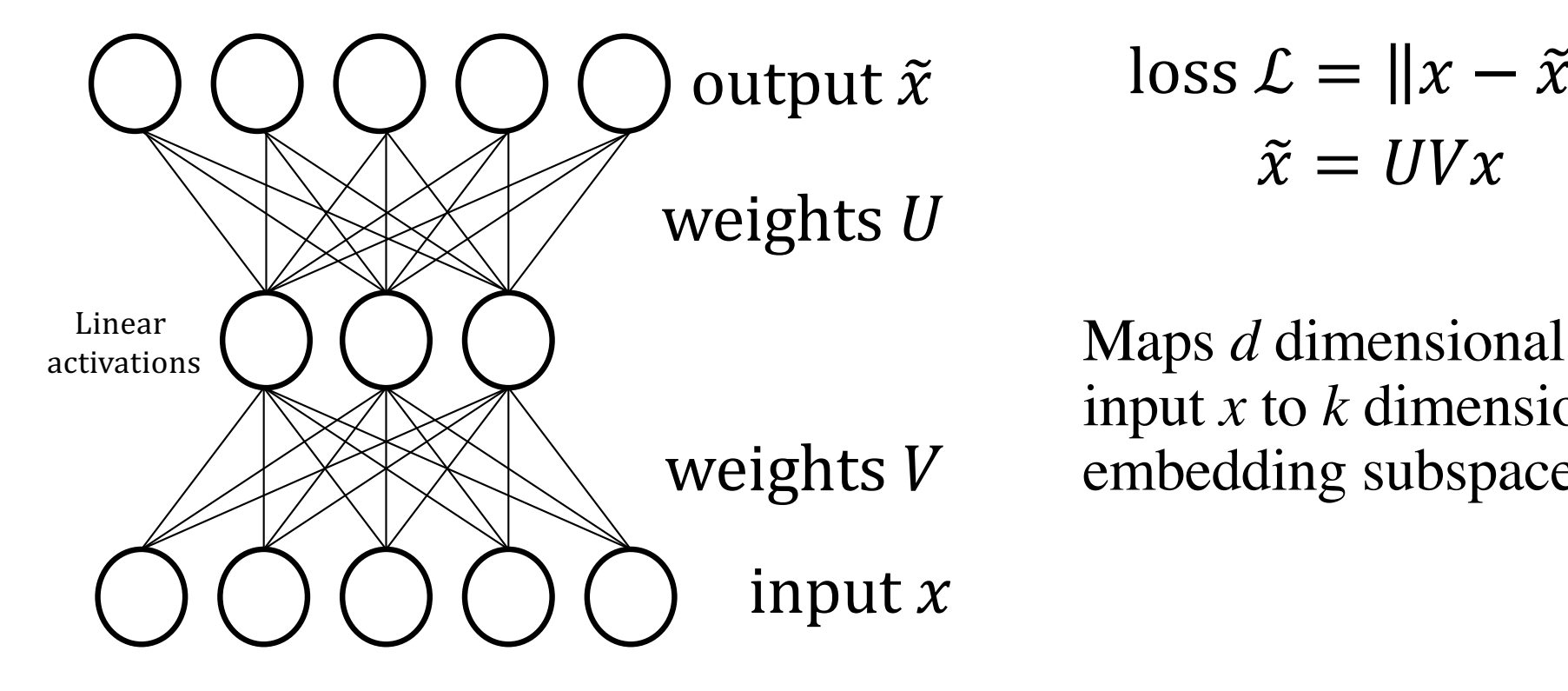

 $\cos \mathcal{L} = ||x - \tilde{x}||^2$  $\tilde{x} = IJVx$ 

input *x* to *k* dimensional embedding subspace *S*

## More generally

- With multiple layers & nonlinear activations we can map on to a nonlinear embedding space
- We can represent complex data this way and use the encoder as the input to a supervised network
- This lets us learn features from unlabeled data, which is far easier to get than labeled data.

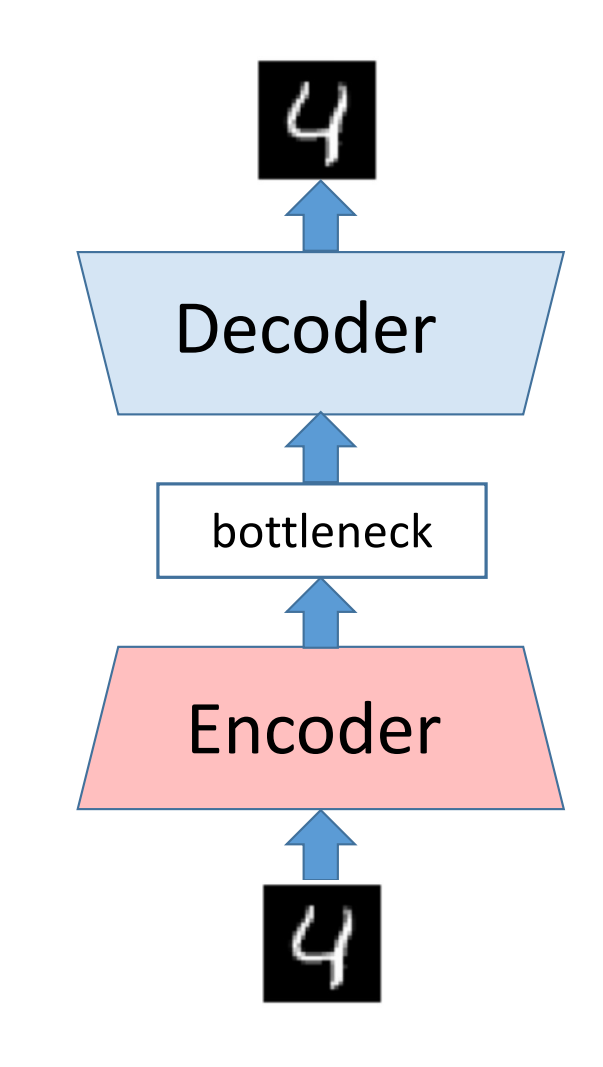

# Using autoencoders for generation

## Imputation/infill = Masked Inference

• If the "noise" we add is masking out large patches….

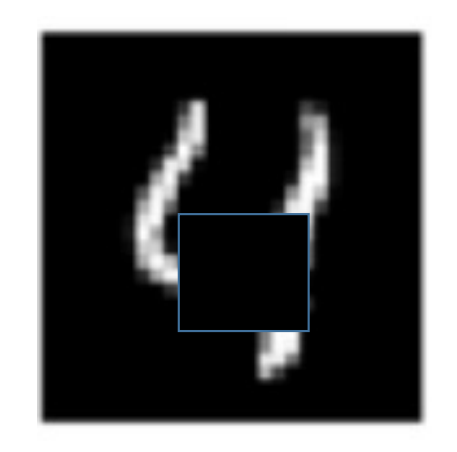

• We can train it to fill in blanks.

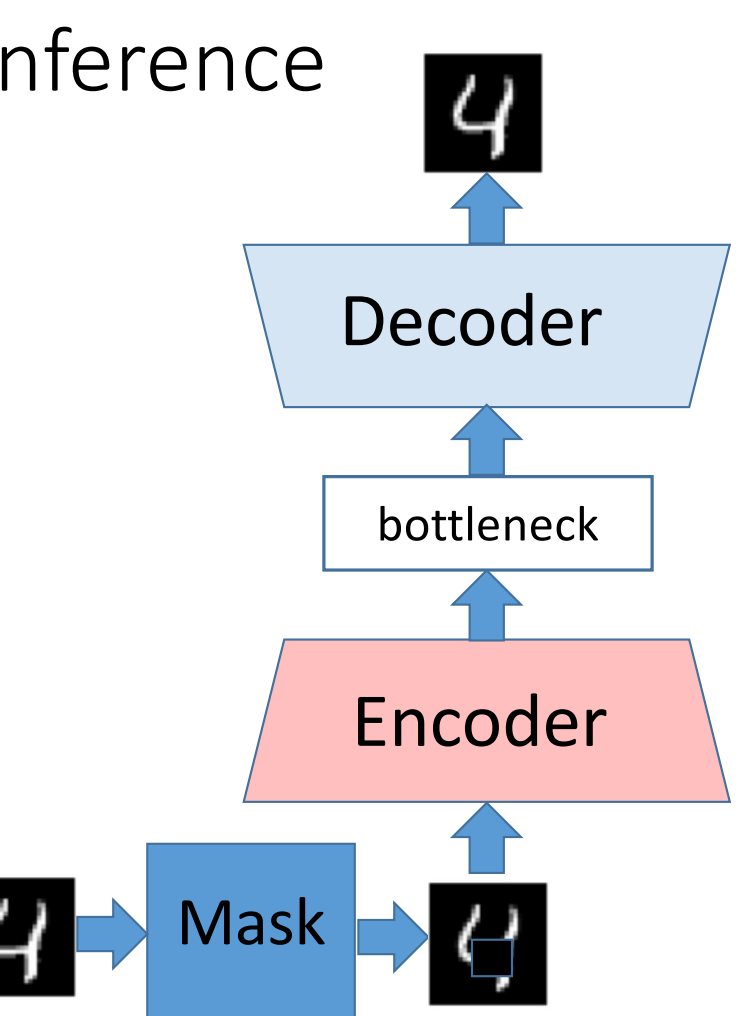

#### The MNIST dataset

- Famous dataset of handwritten digits
- They trained an

 $\mathcal{O} \hspace{0.06cm}\mathcal{O} \hspace{0.06cm}\mathcal{O} \hspace{0.06cm}\mathcal{O} \hspace{0.06cm}\mathcal{O} \hspace{0.06cm}\mathcal{O} \hspace{0.06cm}\mathcal{O} \hspace{0.06cm}\mathcal{O} \hspace{0.06cm}\mathcal{O} \hspace{0.06cm}\mathcal{O} \hspace{0.06cm}\mathcal{O} \hspace{0.06cm}\mathcal{O} \hspace{0.06cm}\mathcal{O} \hspace{0.06cm}\mathcal{O}$ ノ し し レ ノ ユ I ノ プ ユ ) / ノ ノ l 22222222222223 autoencoder with a 2-digit 3 3 3 3 3 3 3 3 3 3 3 3 3 3 3 4 4 4 4 4 4 4 4 4 4 4 4 4 4 4 4 4 5 5 5 5 5 5 5 5 5 5 5 5 5 5 5 66666666666666 クァチ17777フ1777)1 

https://emkademy.medium.com/1-first-step-to-generative-deep-learning-with-autoencoders-22bd41e56d18

#### $dataset$

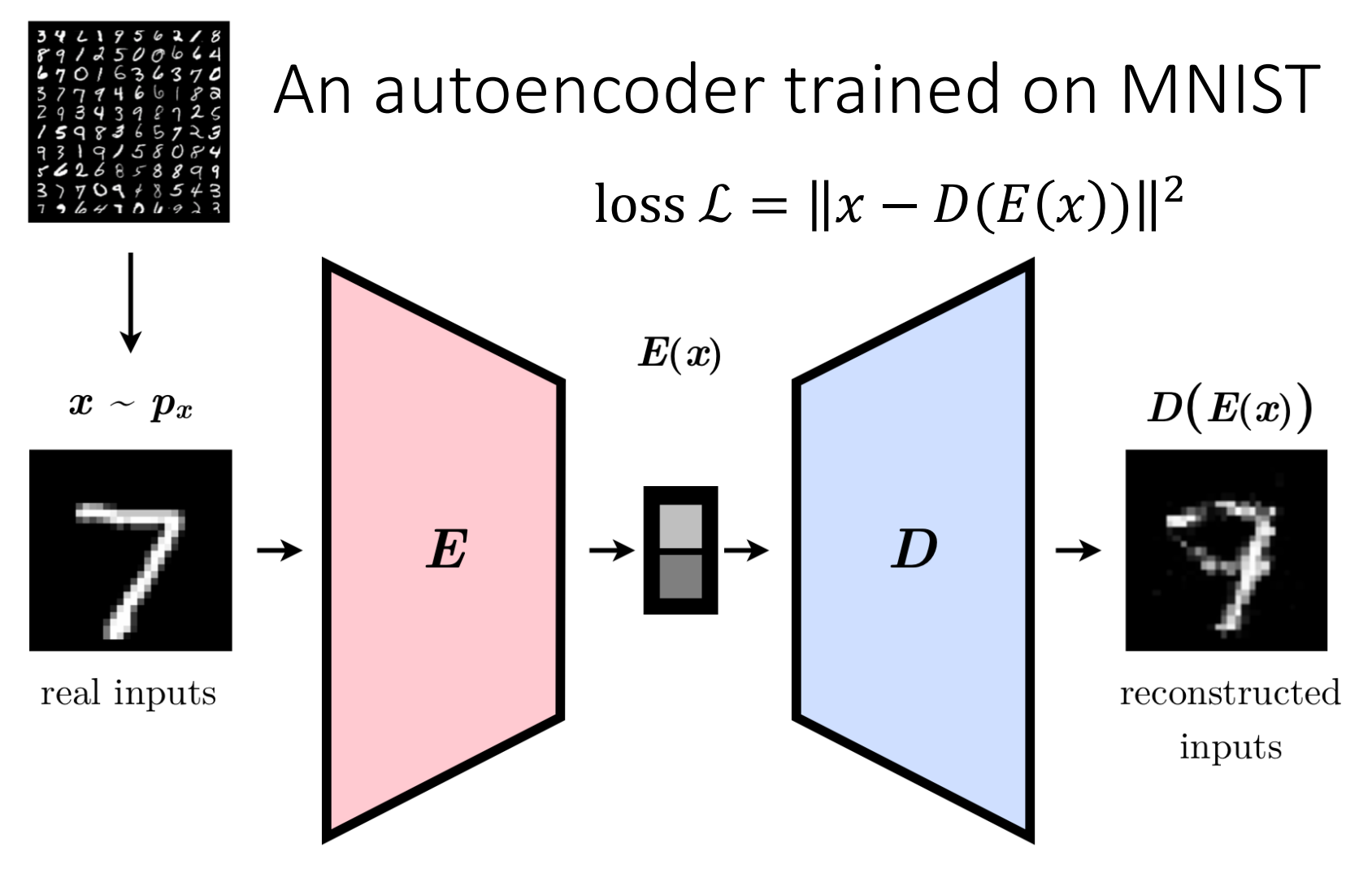

#### A 2-D "latent" space of the trained autoencoder

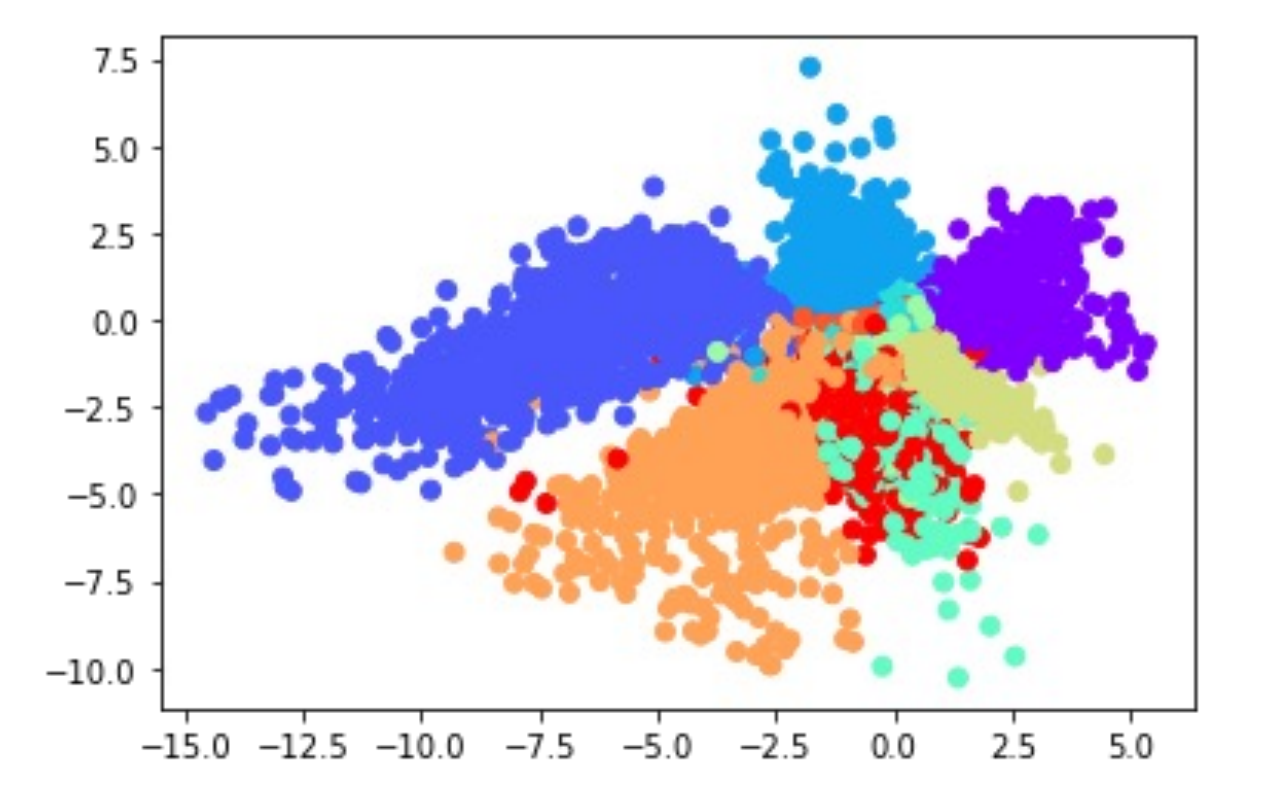

https://emkademy.medium.com/1-first-step-to-generative-deep-learning-with-autoencoders-22bd41e56d18

## Generating images from "latent" vectors

- It is difficult to know what will happen when you move in a direction
- There are spots in the space that are…well…weird.

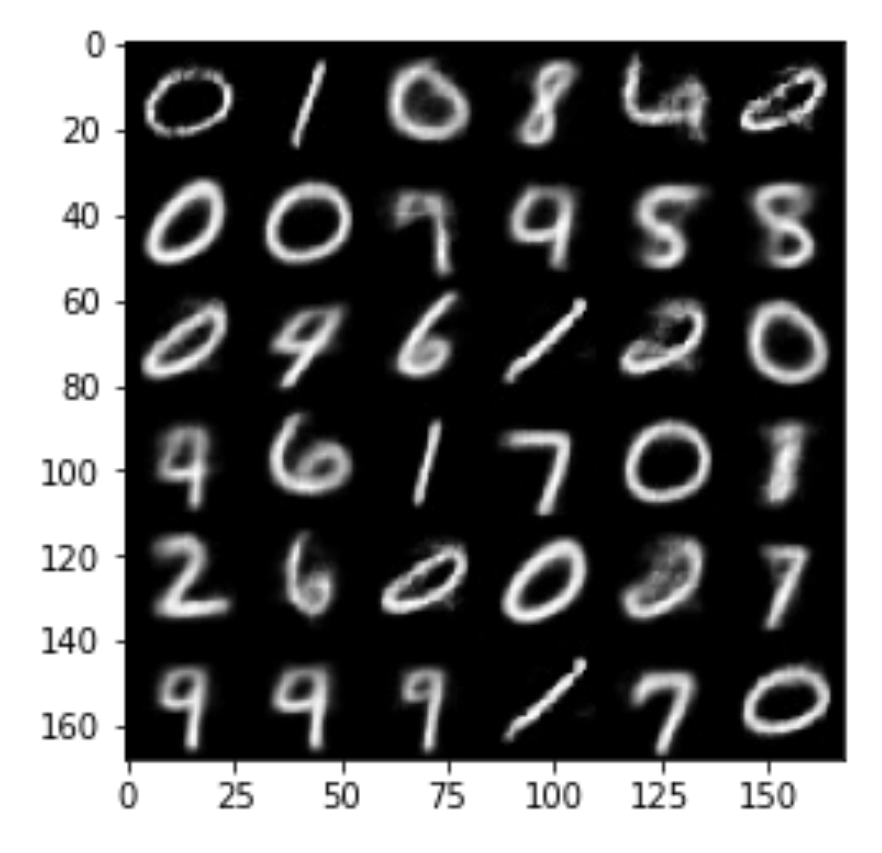

https://emkademy.medium.com/1-first-step-to-generative-deep-learning-with-autoencoders-22bd41e56d18

# Variational Autoencoders

Based on (and figures from)

Kingma, Diederik P., and Max Welling. "An introduction to variational autoencoders." Foundations and Trends® in Machine Learning 12.4 (2019): 307-392.

[https://arxiv.org/pdf/1906.02691.p](https://arxiv.org/pdf/1906.02691.pdf)df

…and Doersch, Carl, "Tutorial on Variational Autoencoders " (2021)

[https://arxiv.org/pdf/1606.05908.p](https://arxiv.org/pdf/1606.05908.pdf)df

…and

Odaibo, Stephen, " Tutorial: Deriving the Standard Variational Autoencoder (VAE) Loss Function"

[https://arxiv.org/pdf/1907.08956.p](https://arxiv.org/pdf/1907.08956.pdf)df

#### A Bayesian Autoencoder

- Training goal: recreate the input dataset (just like an autoencoder)
- True objective: a model that will generate things like the training data, but not actually the training data
- Stretch goal: Allow user selection of subclasses (e.g. which MNIST digit) at generation time
- Hope: A smooth, continuous, interpretable latent space for controlling generation.

#### Some terminology

- If you can directly sample a random variable X and see the outcome x, we call x an **observation**. (e.g. the data our model is trained on)
- If you can't directly sample a random variable Z and see the outcome z, we call Z a **latent variable**.
- We'll typically use those letters with those implications: X is observable, Z is latent.

### A simple latent variable model example

- What is the chance I have Covid, if I have a positive Covid test?
- Let Z be the latent variable "Covid: yes/no"
- Let X be the observable variable "test: positive/negative"

## A simple latent variable model example

- P(X) is the unconditioned (aka **prior**) probability of a positive test.
- P(Z) is the **prior** probability of having Covid.
- P(Z|X) is the **posterior** probability of Covid, given the observed outcome.
- P(X|Z) is the probability of a test outcome, given the truth of whether you have Covid. (aka the **likelihood**)

## A really simplified overview of a trained VAE

drawn from a 0 mean, spherical distribution

Output examples

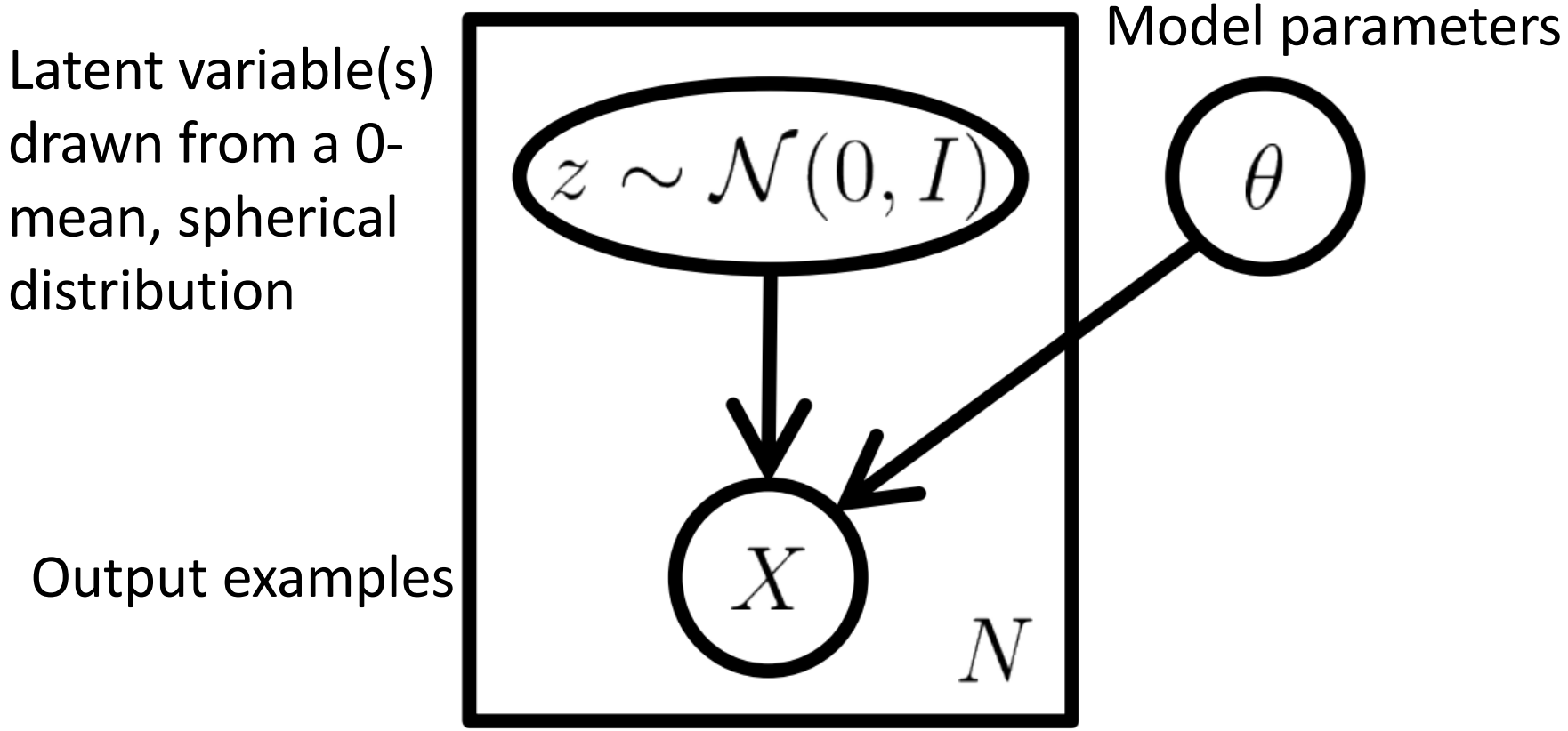

## A more detailed overview

- An encoder/decoder framework
- We train the encoder to encode examples from the dataset as points in the latent space
- We train the decoder to decode points in the latent space into examples in the distribution of the training data

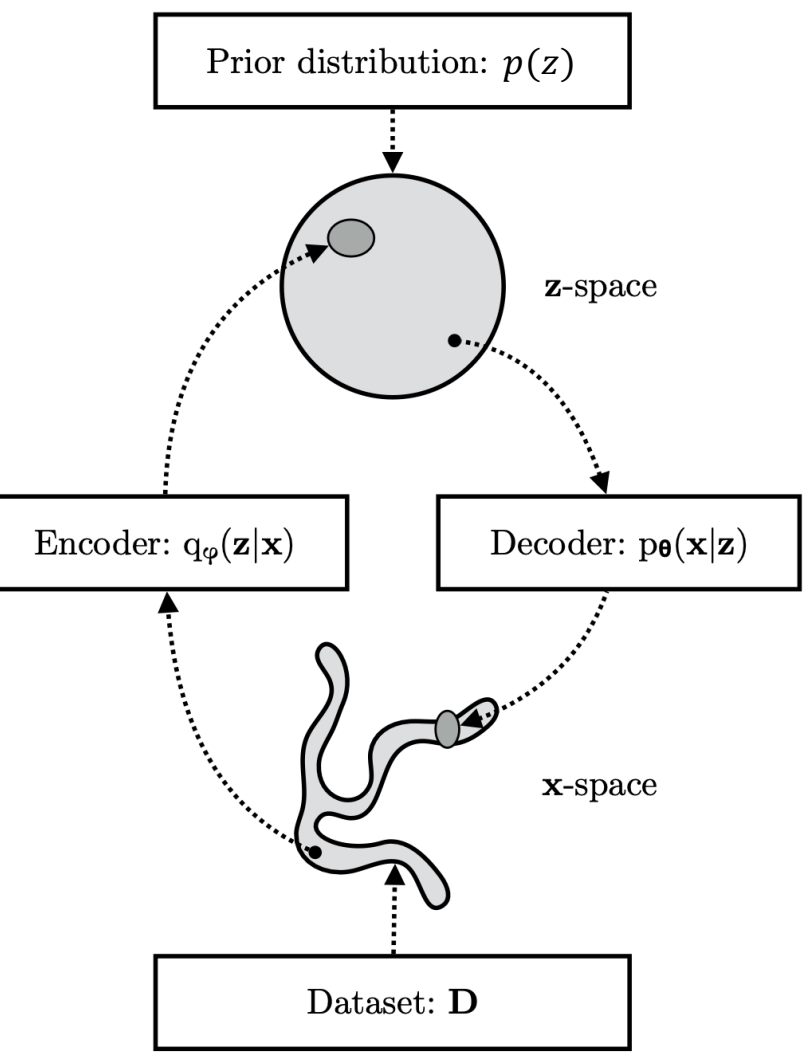

Adapted from Kingma, D. P., & Welling, M. (2019). An introduction to variational autoencoders.

## The Evidence distribution  $p(\mathbf{x})$

- The Dataset (aka the Evidence) contains examples **x** drawn from the **unknown** distribution p(**x**)
- Examples could be pictures, sounds, whatever.
- If we already had a good estimate of  $p(\mathbf{x})$  we wouldn't have to build a VAE. We'd just sample from it.

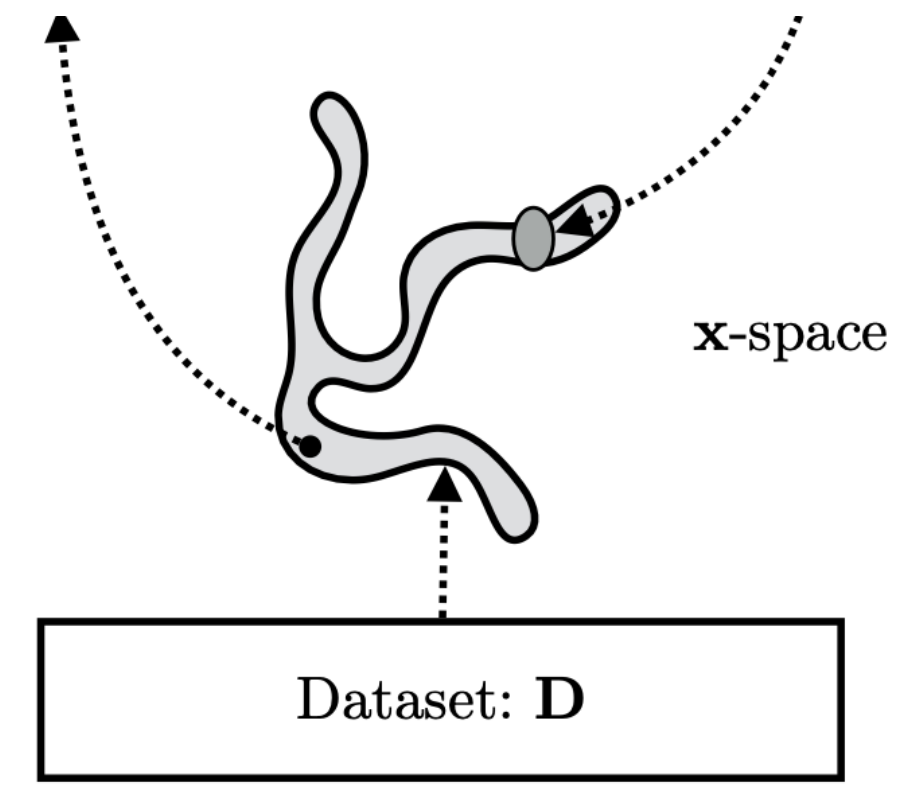

Adapted from Kingma, D. P., & Welling, M. (2019). An introduction to variational autoencoders.

## The "true" latent distribution  $p(z)$

- We get to pick what this is.
- To make our lives easier, we're going to make  $p_{\theta}(z)$  a Normal (Gaussian) distribution.
- This is a parametrized distribution. The mean vector  $\mu$  and covariance matrix  $\Sigma$ are the parameters  $\theta$
- We will later specify  $\mu = 0$ ,  $\Sigma = I$ , the identity matrix. (a spherical, 0-centered distribution)

 $p(z) = N(z; 0, I)$ 

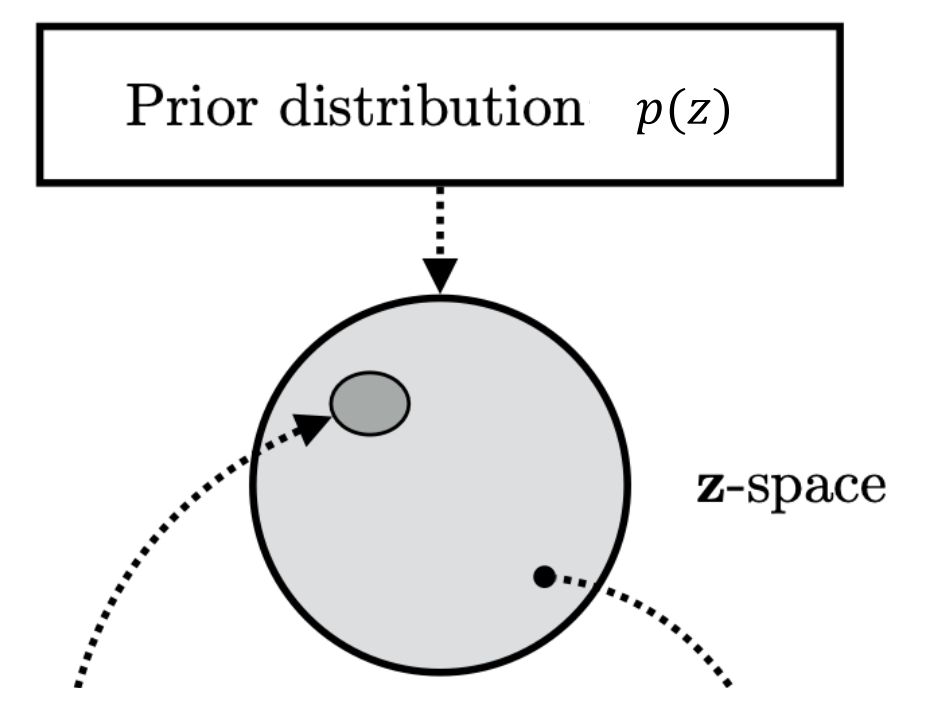

Adapted from Kingma, D. P., & Welling, M. (2019). An introduction to variational autoencoders.

#### The decoder

- The Decoder is a neural network with parameters we'll be learning.
- It maps a latent sample z into an example x.
- The Decoder, once trained, will be used to generate new examples.

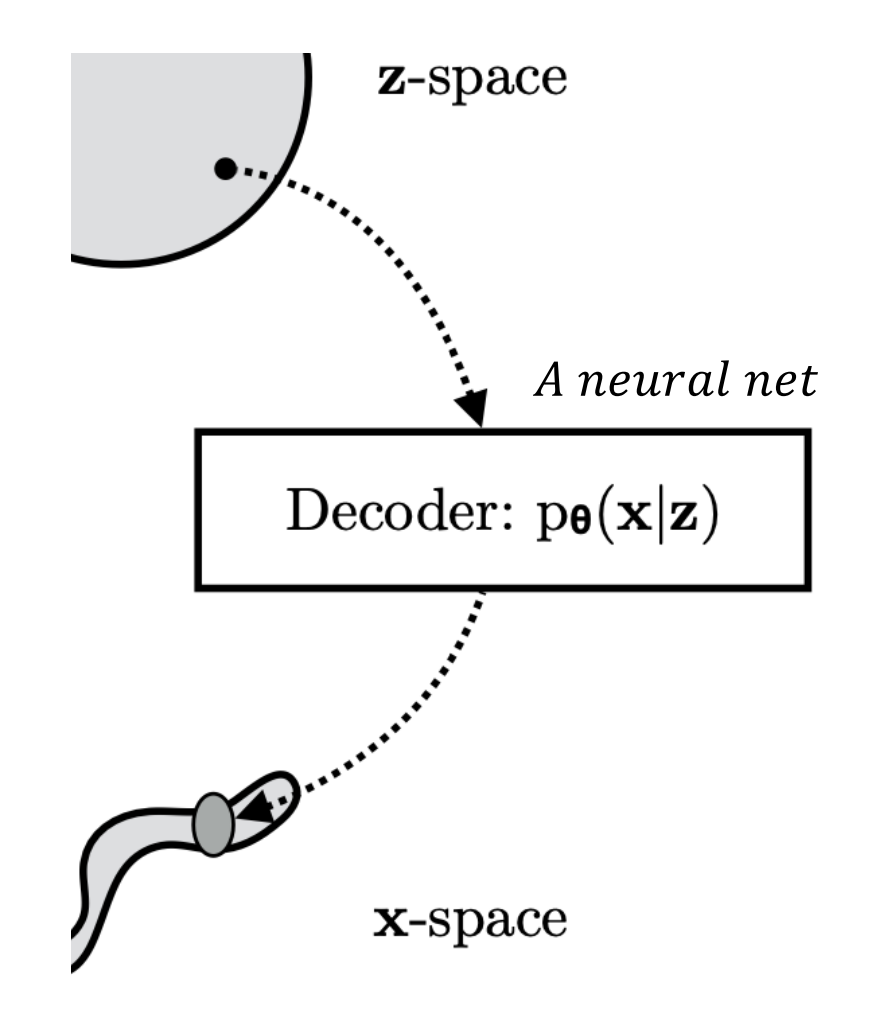

Adapted from Kingma, D. P., & Welling, M. (2019). An introduction to variational autoencoders.

The Encoder  $q_{\boldsymbol{\varphi}}(\mathbf{z}|\mathbf{x})$ 

- The Encoder  $q_{\varphi}(\mathbf{z}|\mathbf{x})$  is a neural network we'll be learning the parameters for.
- It approximates  $p(\mathbf{z}|\mathbf{x})$ , the "true" conditional distribution of the latents, given the data.
- Recall we set the unconditioned distribution  $p(z)$  to be a spherical Gaussian,
- $q_{\boldsymbol{\varphi}}(\mathbf{z}|\mathbf{x})$ , therefore, is designed to map example x to a Gaussian distribution for z.

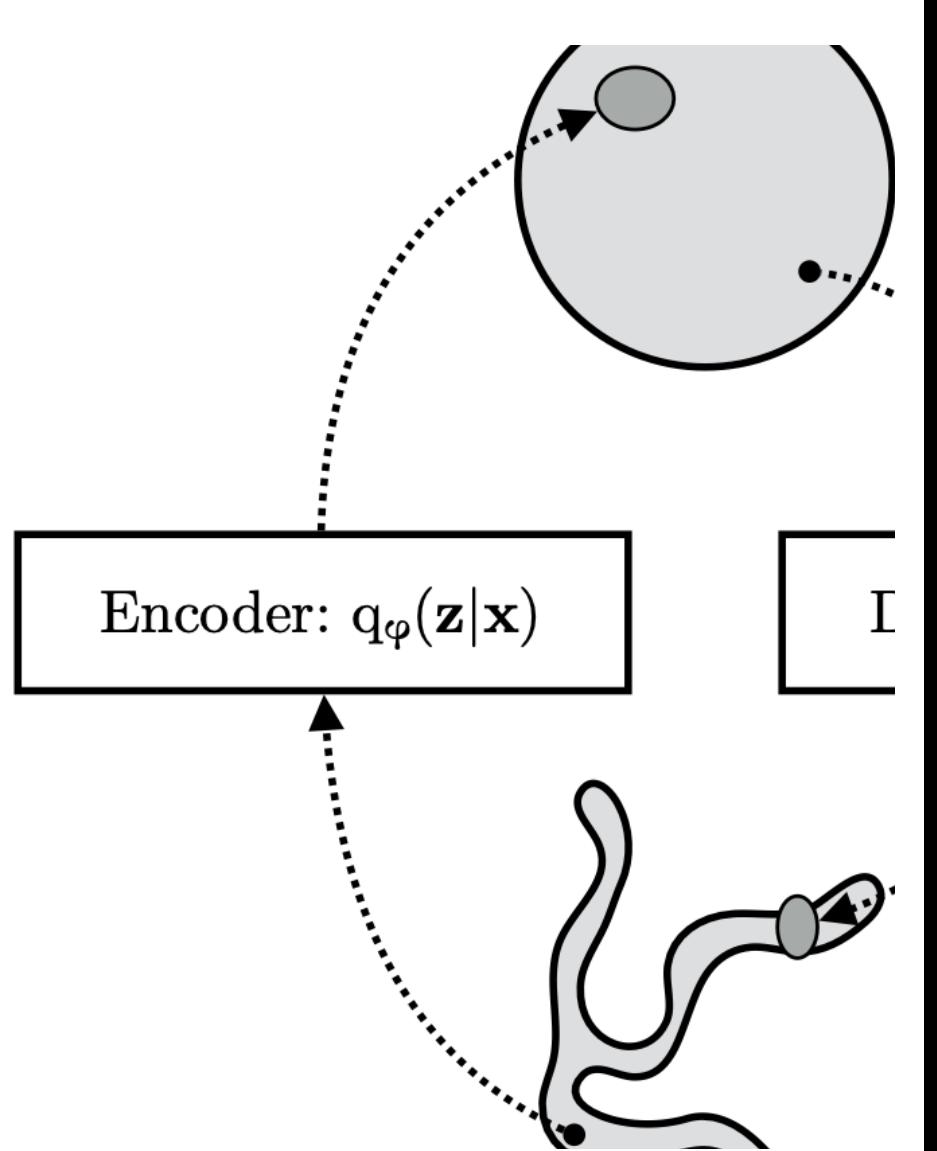

Adapted from Kingma, D. P., & Welling, M. (2019). An introduction to variational autoencoders.

#### Getting to the math….

• Assume the probability of the evidence x and the latent variables z can be modeled as a joint probability.

$$
p(\mathbf{x}) = \int p(\mathbf{x}, \mathbf{z}) d\mathbf{z}
$$

• We can factorize this like so:

$$
p(\mathbf{x}) = \int p(\mathbf{x}|\mathbf{z})p(\mathbf{z})d\mathbf{z}
$$

• We may specify  $p(z)$  before-hand. I.E., as a spherical Gaussian with mean 0.

## So…we've got our generative model, right?

- Just take any neural network and learn a distribution  $p(\mathbf{x}|\mathbf{z})$ . Done!
- Well…no.
- We could assign random points in an arbitrary spherical distribution to points in the data space…but where is our assurance that nearby points in the distribution of z also produce things in the distribution  $p(x)$ ?
- That is what the encoder is for.

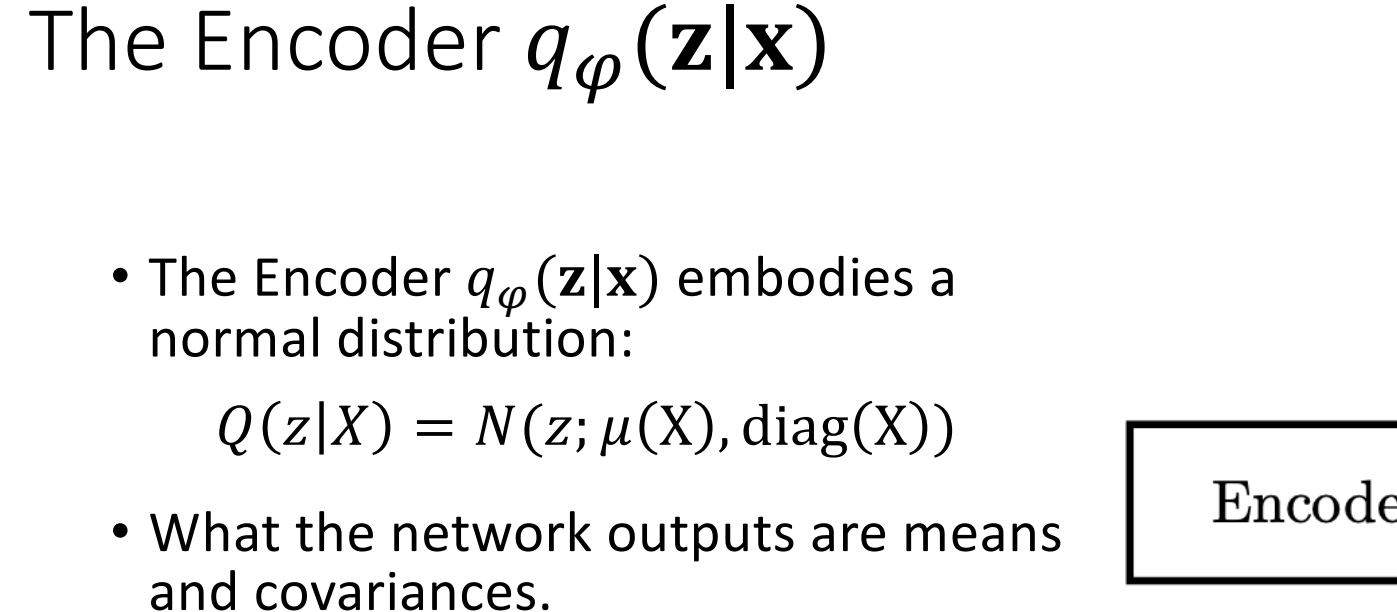

- We then sample a latent vector from this distribution.
- What effect does this have on the z space?

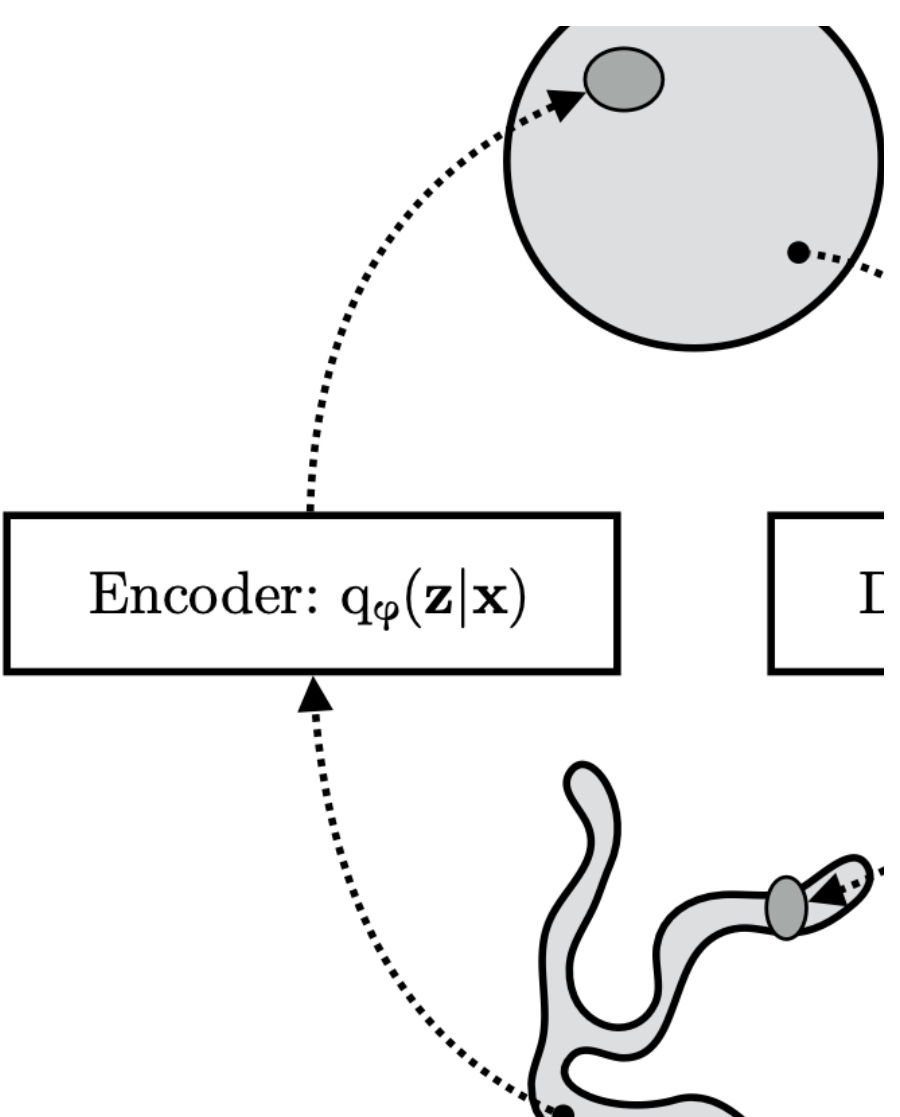

Adapted from Kingma, D. P., & Welling, M. (2019). An introduction to variational autoencoders.

#### What is so hard about this?

Let  $\mathbf{x} = x_1 ... x_n$  be a set of observed variables.

Let  $z = z_1 ... z_m$  be a set of latent variables of interest.

We want to infer these latent variables from the evidence. We want to know  $p(\mathbf{z}|\mathbf{x})$ . If we could do this, we'd have our encoder.

$$
p(\mathbf{z}|\mathbf{x}) = \frac{p(\mathbf{z}, \mathbf{x})}{p(\mathbf{x})}
$$

How do we learn  $p(\mathbf{z}|\mathbf{x})$ ?

$$
p(\mathbf{z}|\mathbf{x}) = \frac{p(\mathbf{z}, \mathbf{x})}{p(\mathbf{x})}
$$

When we went the other way, making a decoder from z to x, we dictated the distribution  $p(z)$ , saying it would be a spherical Gaussian.

If we could already specify the  $p(x)$  we want here, we would not need a decoder to generate new examples. We'd just sample directly from the distribution.

So now what?

### Idea: Set this up as an estimation problem.

- We want to learn  $p(\mathbf{z}|\mathbf{x})$
- Make a family of density functions  $\theta$
- Search through  $\theta$  to find  $q^*(z)$ , the density function optimizing this equation:

$$
q^*(\mathbf{z}) = \underset{q(\mathbf{z}) \in \theta}{\operatorname{argmin}} D_{KL}(q(\mathbf{z})||p(\mathbf{z}|\mathbf{x}))
$$

Here,  $\theta$  is the set of functions. If those functions were parameterizable (e.g. Gaussians), we could think of  $\theta$  as being defined by the possible parameter settings.

In the end we'll want to do this…

$$
q^*(\mathbf{z}|\mathbf{x}) = \underset{q(\mathbf{z}|\mathbf{x}) \in \theta}{\operatorname{argmin}} D_{KL}(q(\mathbf{z}|\mathbf{x})||p(\mathbf{z}|\mathbf{x}))
$$

Kingma et al. add a dependence on the data in evidence to this formulation. These folks invented the Variational Autoencoder (VAE). Recall  $q(\mathbf{z}|\mathbf{x})$  is learned by our encoder neural net. Note: we still don't know  $p(\mathbf{z}|\mathbf{x})$ So how do we minimize this divergence?

Relation to expected value

$$
D_{KL}(Q(z)||P(z|x)) = \sum_{z} Q(z)log\left(\frac{Q(z)}{P(z|x)}\right)
$$
  
= 
$$
\sum_{z} Q(z)(log Q(z) - log P(z|x))
$$
  
= 
$$
E_{z \sim Q}[(log Q(z) - log P(z|x))]
$$

Switching to Doersch's formulation

$$
\mathcal{D}\left[Q(z)\right||P(z|X)\right] = E_{z\sim Q}\left[\log Q(z) - \log P(z|X)\right]
$$

KL Divergence is notated as D[A||B]

Q(z) is our user-defined distribution

P(z|X) is our unknown conditional distribution for z, given the evidence X.

Doing some math…

#### Definition of KL divergence

 $\mathcal{D}[Q(z)||P(z|x)] = E_{z \sim Q}[(\log Q(z) - \log (P(z|x))]$ 

Applying Bayes' rule  
= 
$$
E_{z \sim Q} \left[ \log Q(z) - \log \left( \frac{P(x|z)P(z)}{P(x)} \right) \right]
$$

Using logarithms

 $= E_{z \sim 0} \left[ \log Q(z) - \log (P(x|z)) - \log (P(z)) + \log (P(x)) \right]$ 

Doing some math…

Where we left off

$$
= E_{z \sim Q} \left[ \log Q(z) - \log \big( P(x|z) \big) - \log \big( P(z) \big) + \log \big( P(x) \big) \right]
$$

Moving P(x) out of the expectation…since it doesn't depend on z  $= E_{z \sim 0} \left[ \log Q(z) - \log (P(x|z)) - \log (P(z)) \right] + \log (P(x))$ 

Remember how we defined KL divergence…

$$
= \mathcal{D}[Q(z)||P(z)] + E_{z \sim Q} [-\log(P(x|z))] + \log(P(x))
$$

Doing some math…

Where we left off

 $\mathcal{D}[Q(z)||P(z|x)]$  $= \mathcal{D}[Q(z)||P(z)] + E_{z \sim Q}[-\log(P(x|z))] + \log(P(x))$ 

Negate both sides and move terms

 $\log(P(x)) - \mathcal{D}[Q(z)||P(z|x)] = E_{z \sim 0}[\log(P(x|z))] - \mathcal{D}[Q(z)||P(z)]$ 

Our Q(z) doesn't depend on the evidence x. Let's rewrite our formula to add that.

## Conditioning latent generation on evidence

Note that  $X$  is fixed, and  $Q$  can be *any* distribution, not just a distribution which does a good job mapping  $X$  to the  $z$ 's that can produce  $X$ . Since we're interested in inferring  $P(X)$ , it makes sense to construct a Q which *does* depend on X, and in particular, one which makes  $\mathcal{D}[Q(z)||P(z|X)]$  small:

#### $\log P(X) - \mathcal{D}[Q(z|X)||P(z|X)] = E_{z \sim Q} [\log P(X|z)] - \mathcal{D}[Q(z|X)||P(z)]$

## The left side of this function:

 $\log P(X) - \mathcal{D} [Q(z|X)||P(z|X)] = E_{z \sim Q} [\log P(X|z)] - \mathcal{D} [Q(z|X)||P(z)]$ 

Log P(X) is the log probability of the evidence. We don't know this. If we did, we'd skip all this and sample directly from P(X).

 $D[Q(z|X)||P(z|X)]$  is the divergence between  $Q(z|X)$ , the function our ENCODER will learn for the conditional distribution of the latents z, and the (unknown) real conditional distribution  $P(z|x)$ .

NOTE: We won't be optimizing this side of the equation.

## The right side of this function:

 $\log P(X) - \mathcal{D}\left[Q(z|X)\right]P(z|X)\right] = E_{z\sim Q}\left[\log P(X|z)\right] - \mathcal{D}\left[Q(z|X)\right]P(z)\right]$ 

 $E_{z\sim Q}$ [log $P(X|z)$ ] is the expected value of taking a sample our ENCODER made, based on a real example X, and passing that to our DECODER's learned function  $P(X|z)$ . We want this to equal log  $P(X)$ .

 $D[Q(z|X)||P(z)]$  is the divergence between the distribution learned by our ENCODER,  $Q(z|X)$ , and the "true" unconditioned latent distribution  $P(z)$ .

We set  $P(z)$  before-hand to be  $N(z; 0, I)$ . That's our choice.

We constrain the learned encoder function  $Q(z|X)$  to be a Gaussian with a diagonal covariance matrix.

So what are we optimizing?

 $\log P(X) - \mathcal{D}\left[Q(z|X)\right]P(z|X)\right] = \boxed{E_{z \sim Q}\left[\log P(X|z)\right] - \mathcal{D}\left[Q(z|X)\right]\left|P(z)\right]}$ THIS!

We want what comes out of the decoder:  $E_{z\sim Q}[\log P(X|z)]$  to be equal to the X from the data that went into the encoder.

We can measure that with Euclidean distance.

So what are we optimizing?

 $\log P(X) - \mathcal{D}[Q(z|X)||P(z|X)] = E_{z \sim Q} [\log P(X|z)] - \mathcal{D}[Q(z|X)||P(z)]$ THIS!

The learned parameters for the encoder's distribution  $Q(z|X)$  are the mean vector  $\mu$  and the values of the diagonal of our covariance matrix  $\Sigma$ . (Remember, we constrained  $\Sigma$  to be diagonal).

 $P(z)$ , the distribution we're matching, is  $N(z;0,I)$ .

We want  $\mu$  to tend to the 0 vector and tr( $\Sigma$ ) trace to tend to D, where D is the dimensionality of the latent space. That pushes  $\Sigma$  towards I.

#### $\log P(X) - \mathcal{D} [Q(z|X)||P(z|X)] = E_{z \sim Q} [\log P(X|z)] - \mathcal{D} [Q(z|X)||P(z)].$

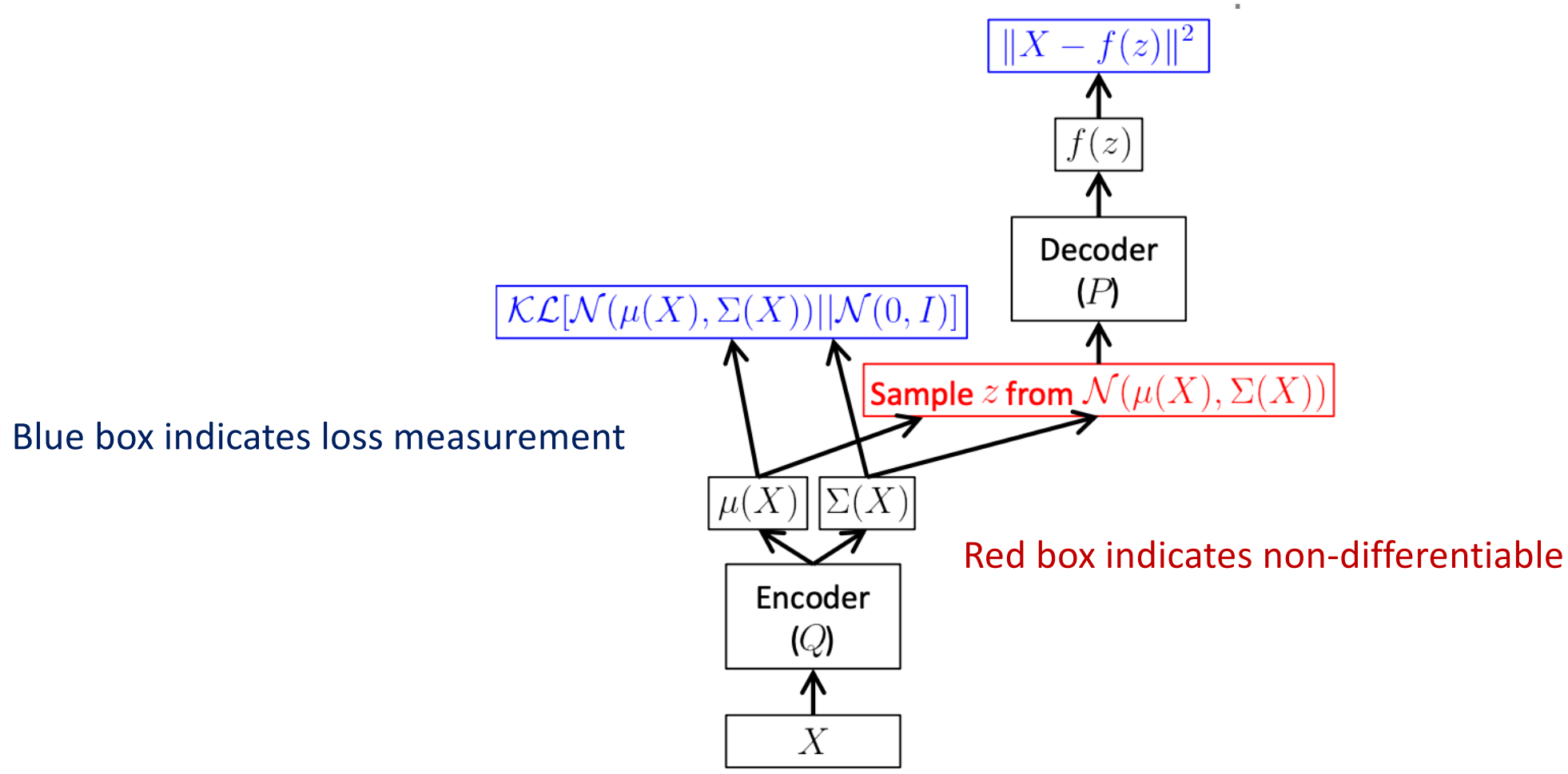

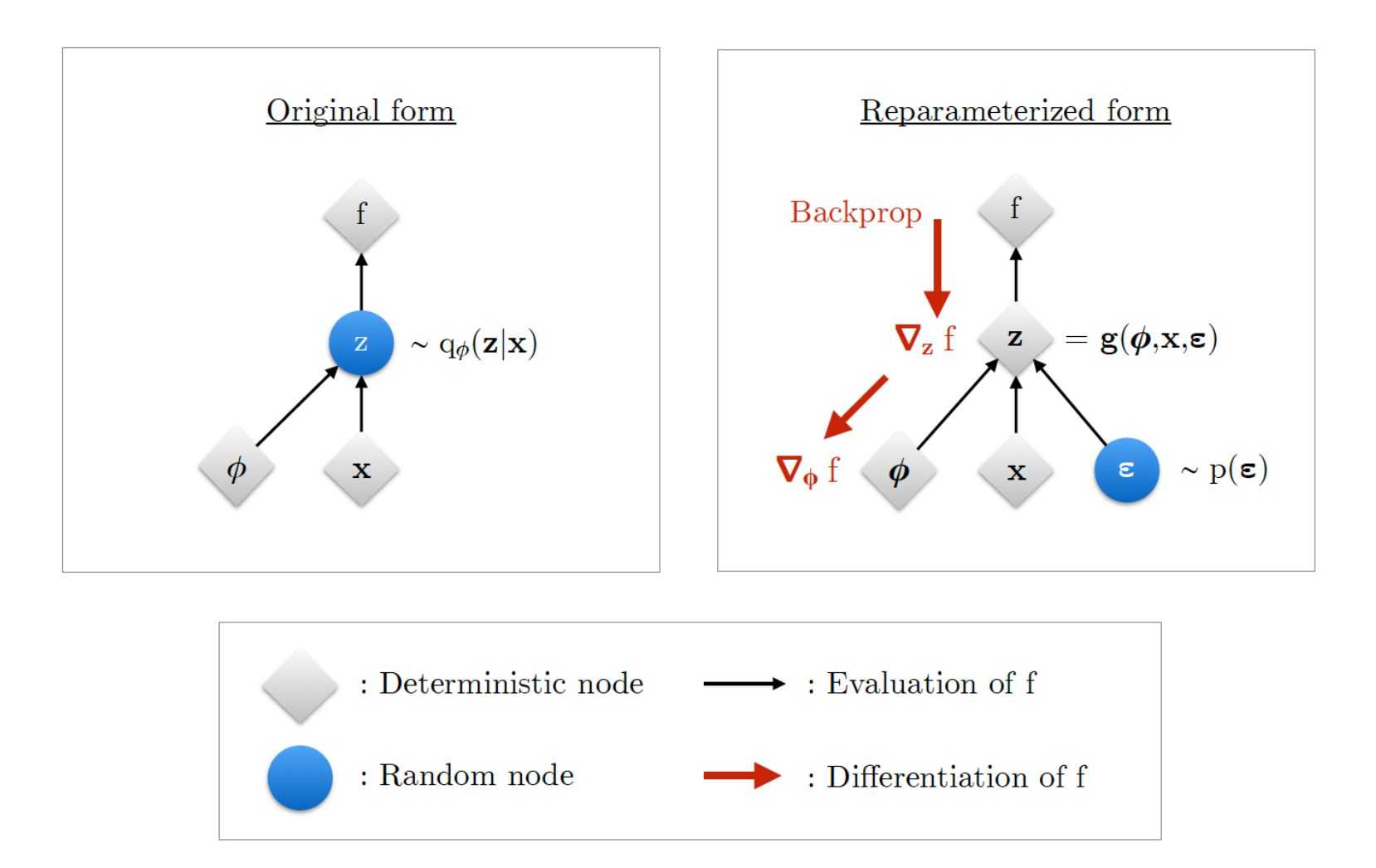

Kingma, D. P., & Welling, M. (2019). An introduction to variational autoencoders.

### A graphical view

Blue box indicates loss measurement

Red box indicates non-differentiable

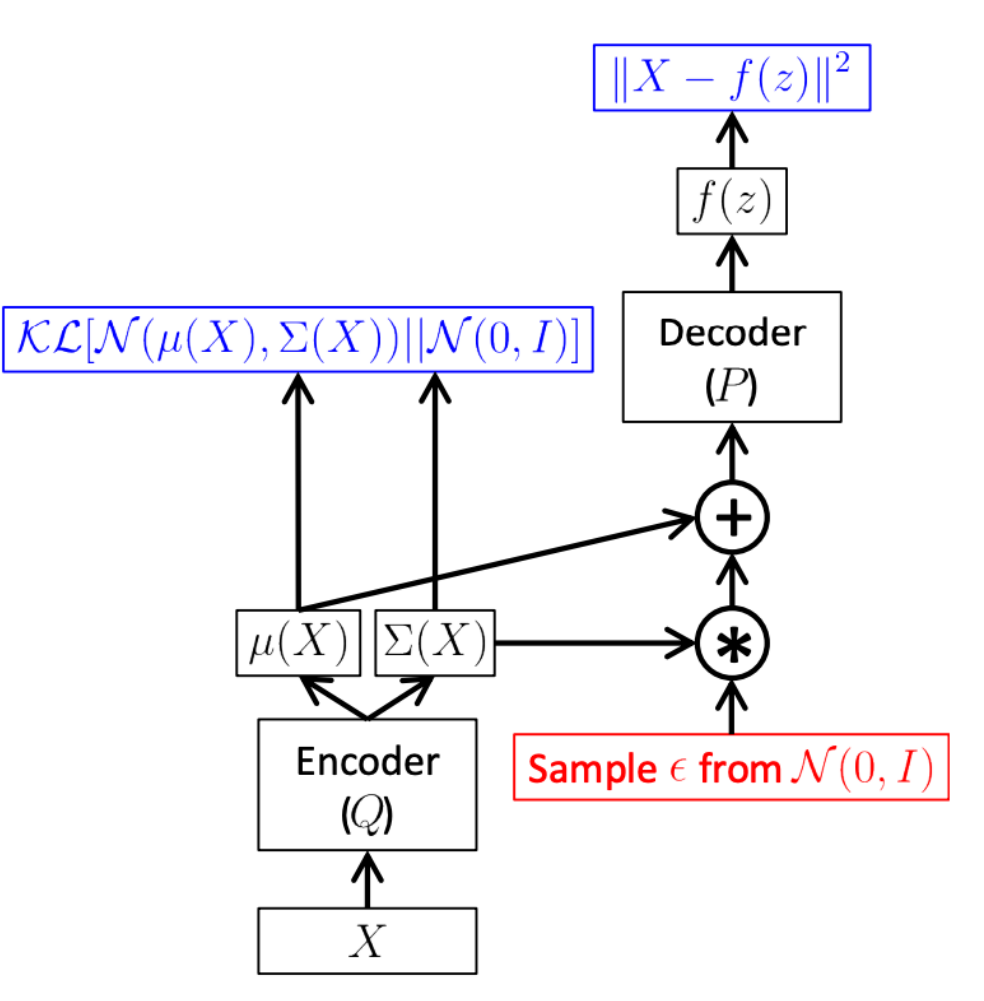

Doersch, Carl, "Tutorial on Variational Autoencoders " (2021)

## Where is the "evidence lower bound"?

 $\log P(X) - \mathcal{D}[Q(z|X)||P(z|X)] = E_{z \sim Q} [\log P(X|z)] - \mathcal{D}[Q(z|X)||P(z)]$ The ELBO

Rearranging to isolate the log evidence on the left.

 $\log P(X) = E_{z \sim Q} [\log P(X|z)] - \mathcal{D} [Q(z|X)||P(z)] + \mathcal{D} [Q(z|X)||P(z|X)]$ 

KL divergence is non-negative.

So the ELBO forms a lower bound on the log evidence.

 $\log P(X) \geq E_{z\sim Q} [\log P(X|z)] - \mathcal{D} [Q(z|X)||P(z)]$ 

#### Discussion points

- How do we make these things controllable?
- How do we navigate the latent space?
- What is "disentanglement"?

# Adding class conditioning

## Why do we want this?

- If I train a VAE on a big dataset of imaged (e.g. CFAR100), I want to be able to use it to generate an image of a particular class (like "dog")
- Without class conditioning, how could I do this?
- Let's think about the latent space….

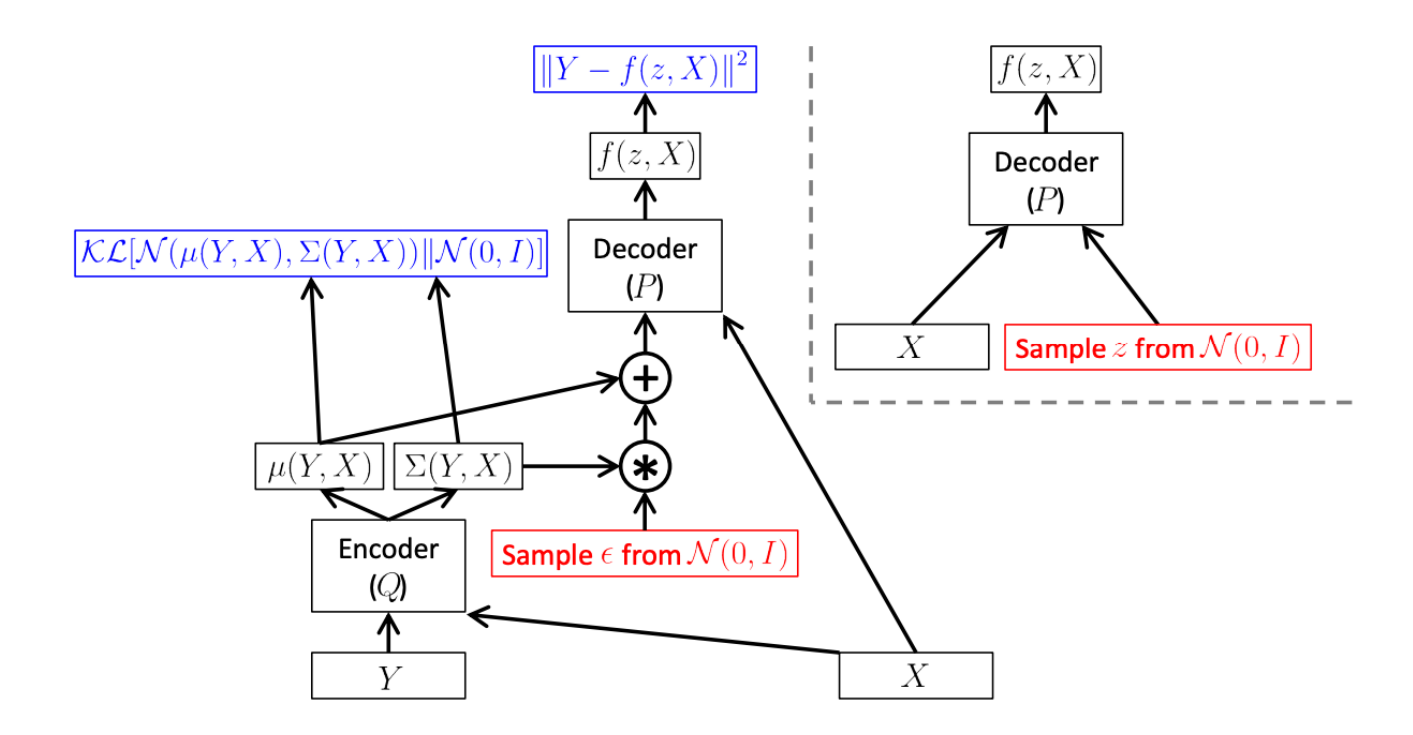

Figure 6: Left: a training-time conditional variational autoencoder implemented as a feedforward neural network, following the same notation as Figure 4. Right: the same model at test time, when we want to sample from  $P(Y|X)$ .

# Example output

## Unconditioned generation

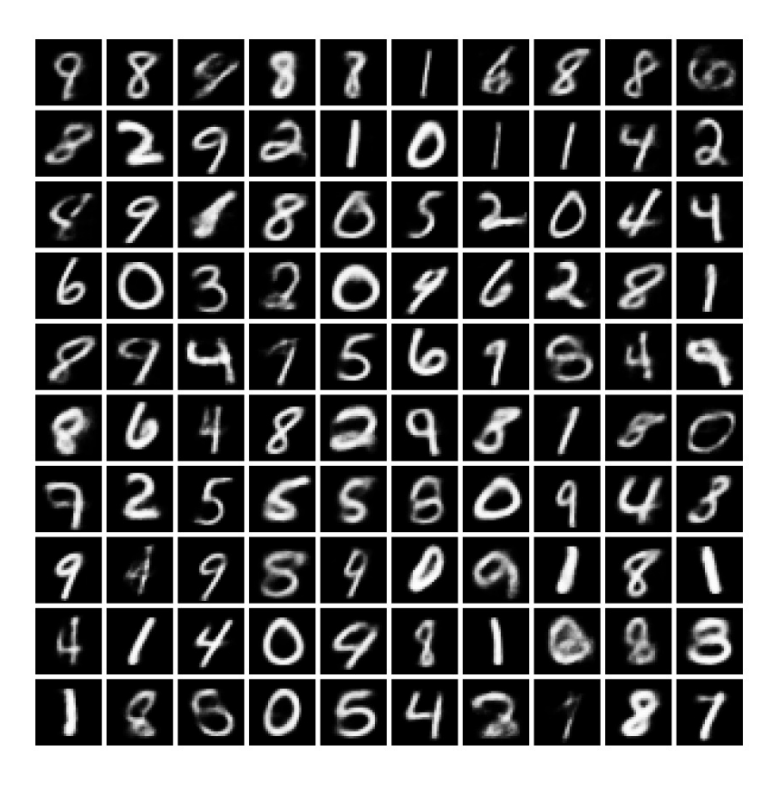

### VAE vs Autoencoder: unconditioned output

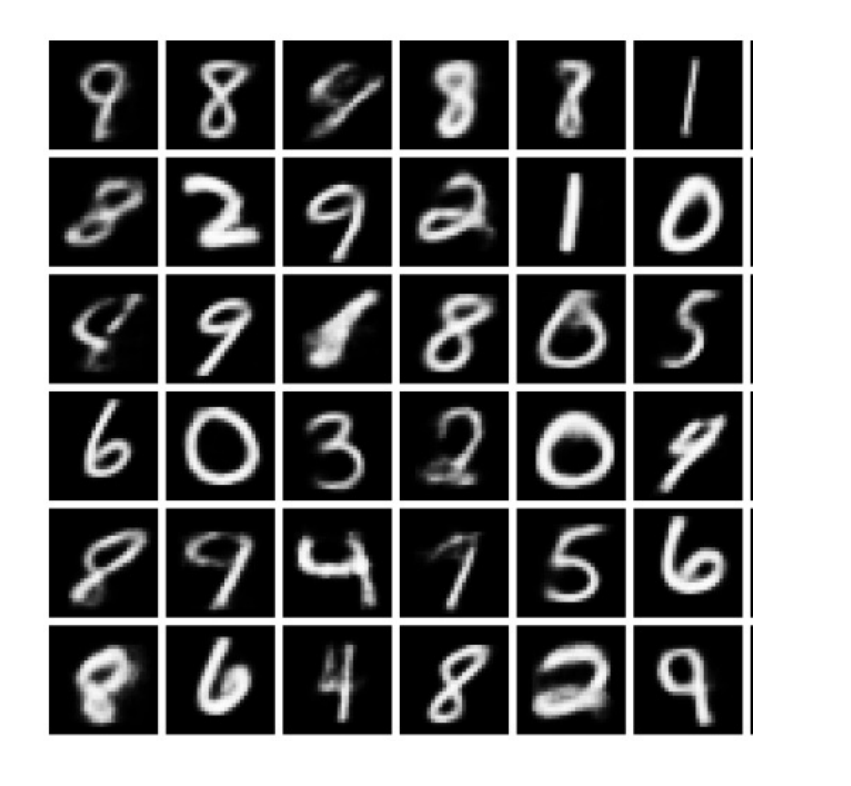

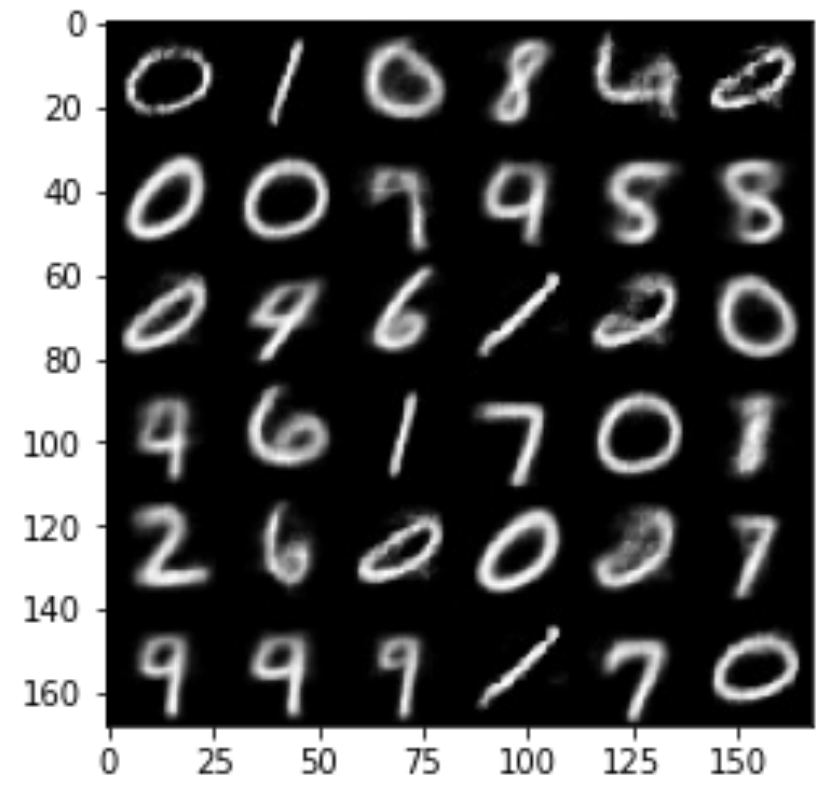

Doersch, Carl, "Tutorial on Variational Autoencoders " (2021)

## Conditional MNIST generation

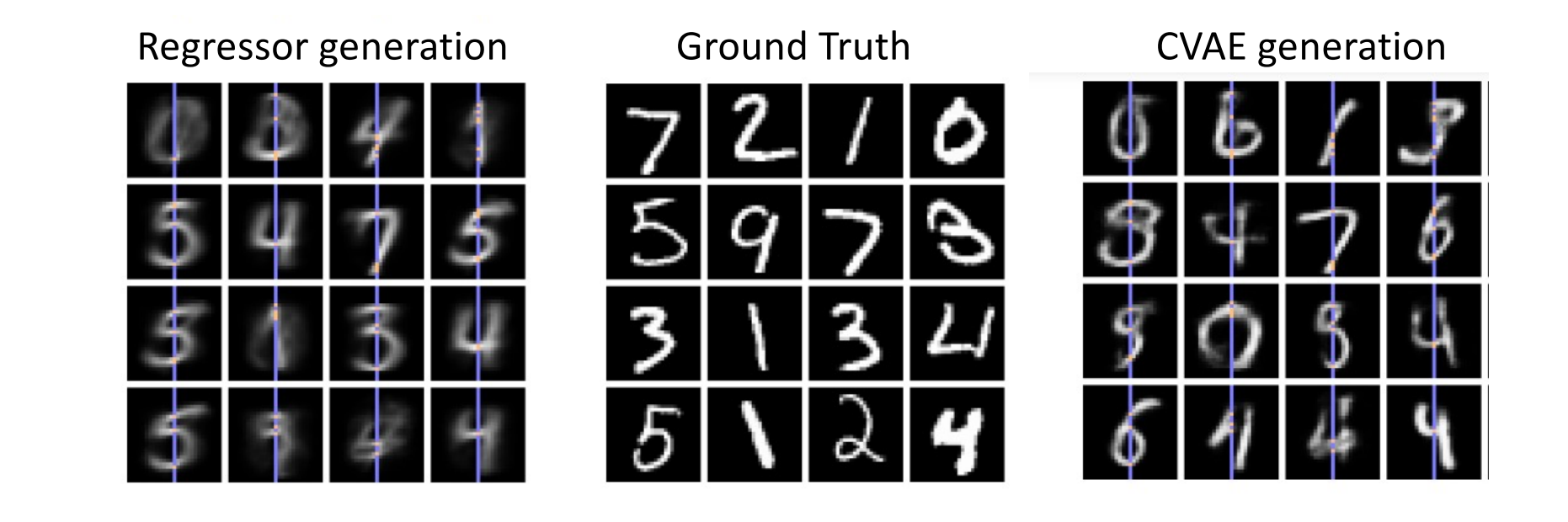

# Kingma's formulation